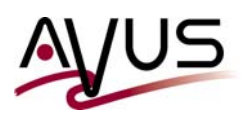

## **A comprehensive dedupe report of your DDBoost backups - version 2.0**

I do not want to repeat the information of my tip *gener800.pdf* . So if you want to read more information, please read this document, too.

The main difference of this new version 2.0 is the way how the mminfo -S report does collect the data for the defined period:

- In version 1.0 the data was collected for each single save set. For this purpose the appropriate mminfo -s had to be executed for each single save set. In a larger scenario this could easily take some hours or even days. The benefit was that you got a feeedback after each *n*th command.
- The new version only uses one single  $mminto -s$  command to collect all the data for all save set of the defined period.

The major difference is that this solution only needs a fraction of the time. Of course, as one cannot trace the execution of a single command, one must wait for the first feedback until the command has finished.

This is how the version 2.0 will interact with the administrator for the same media database I used for the first version:

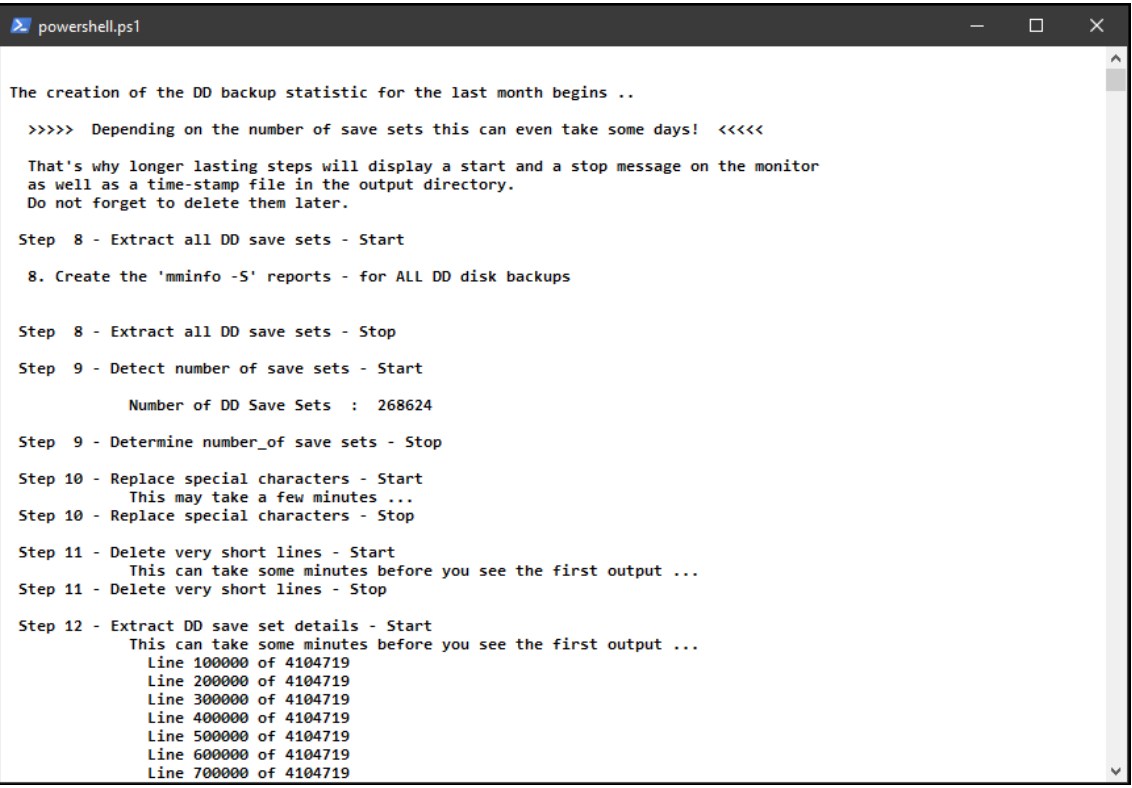

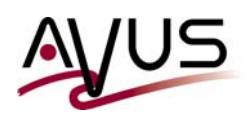

03/01/2022 / cr

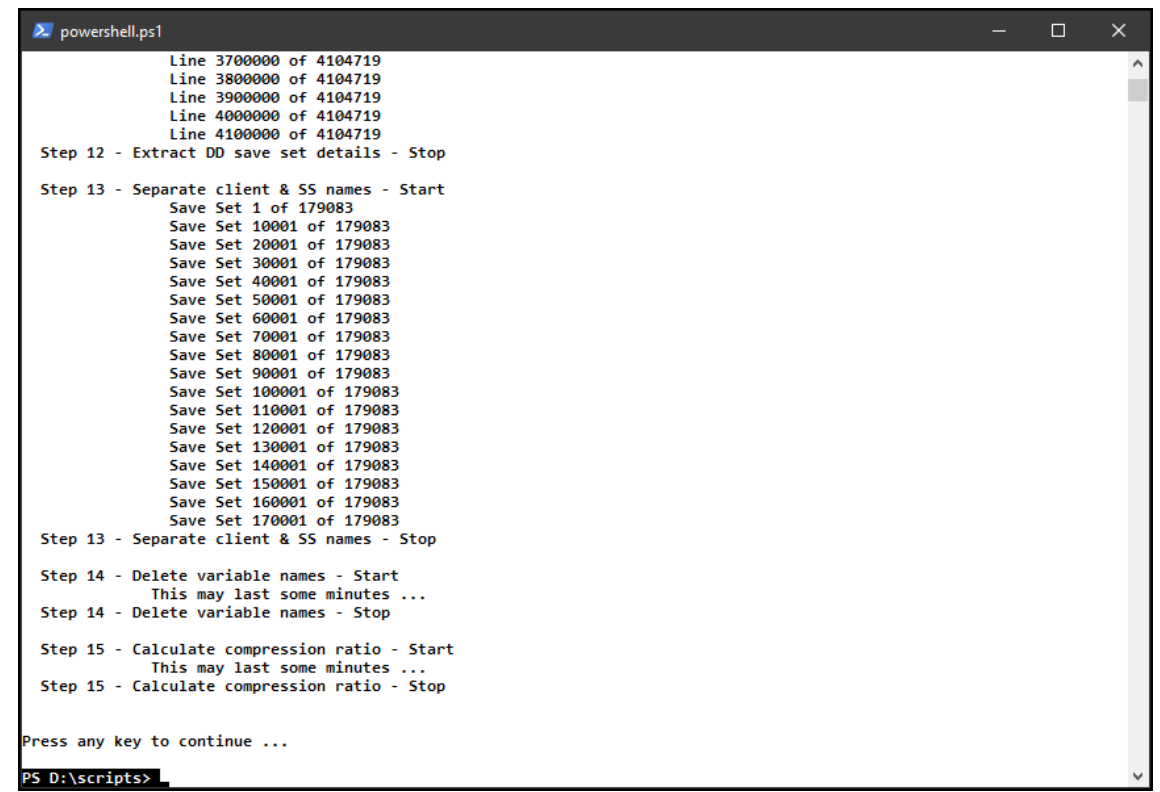

And this is the view of the resulting directory - without all the timestamp and intermediate files. As you can see, the overall duration this time took only 04:15 hours:

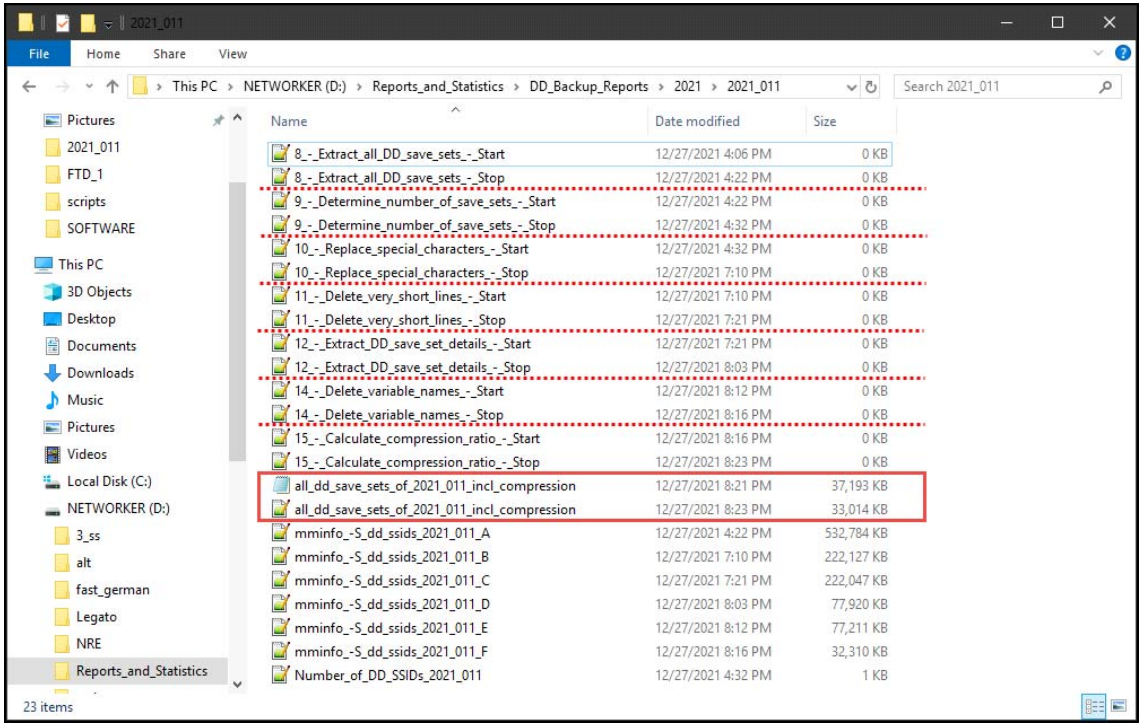

Are you interested? - If so, you may receive my script absolutely free. However, I would like to receive a feedback about the number of the interested people. Therefore I decided not to provide it as a downloadable file. But if you drop me an e-mail I will provide it a.s.a.p.